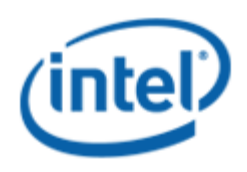

Motherboard Logo Program (MLP)

# Intel® Desktop Board DG31PR

## MLP Report

10/6/2009

Purpose:

This report describes the DG31PR Motherboard Logo Program testing run conducted by Intel Corporation.

#### THIS TEST REPORT IS PROVIDED "AS IS" WITH NO WARRANTIES WHATSOEVER, INCLUDING ANY WARRANTY OF MERCHANTABILITY, FITNESS FOR ANY PARTICULAR PURPOSE, OR ANY WARRANTY OTHERWISE ARISING OUT OF ANY PROPOSAL, SPECIFICATION OR SAMPLE.

Information in this document is provided in connection with Intel products. No license, express or implied, by estoppel or otherwise, to any intellectual property rights is granted by this document or by the sale of Intel products. Except as provided in Intel's Terms and Conditions of Sale for such products, Intel assumes no liability whatsoever, and Intel disclaims any express or implied warranty, relating to sale and/or use of Intel products including liability or warranties relating to fitness for a particular purpose, merchantability, or infringement of any patent, copyright or other intellectual property right. Intel products are not intended for use in medical, life saving, or life sustaining applications.

Intel retains the right to make changes to its test specifications at any time, without notice.

The hardware vendor remains solely responsible for the design, sale and functionality of its product, including any liability arising from product infringement or product warranty.

Intel® Core™ i7 and Intel® are trademarks of Intel Corporation in the U.S. and other countries.

\*Other names and brands may be claimed as the property of others

Copyright © 2009, Intel Corporation. All rights reserved.

## Contents

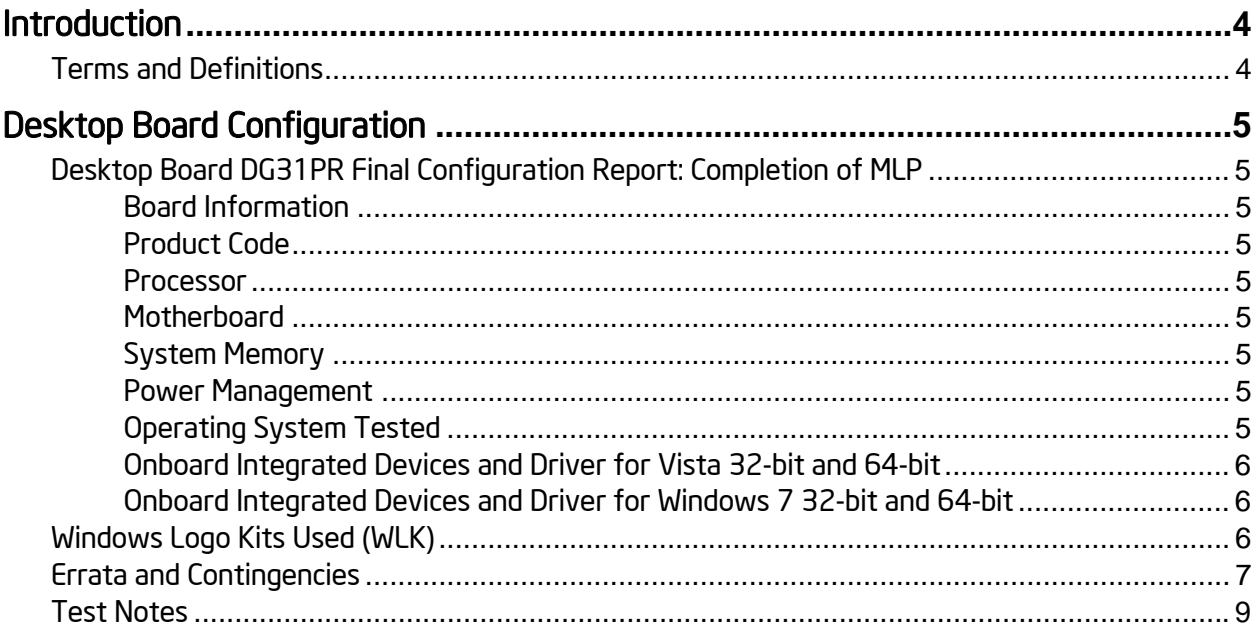

## Terms and Definitions

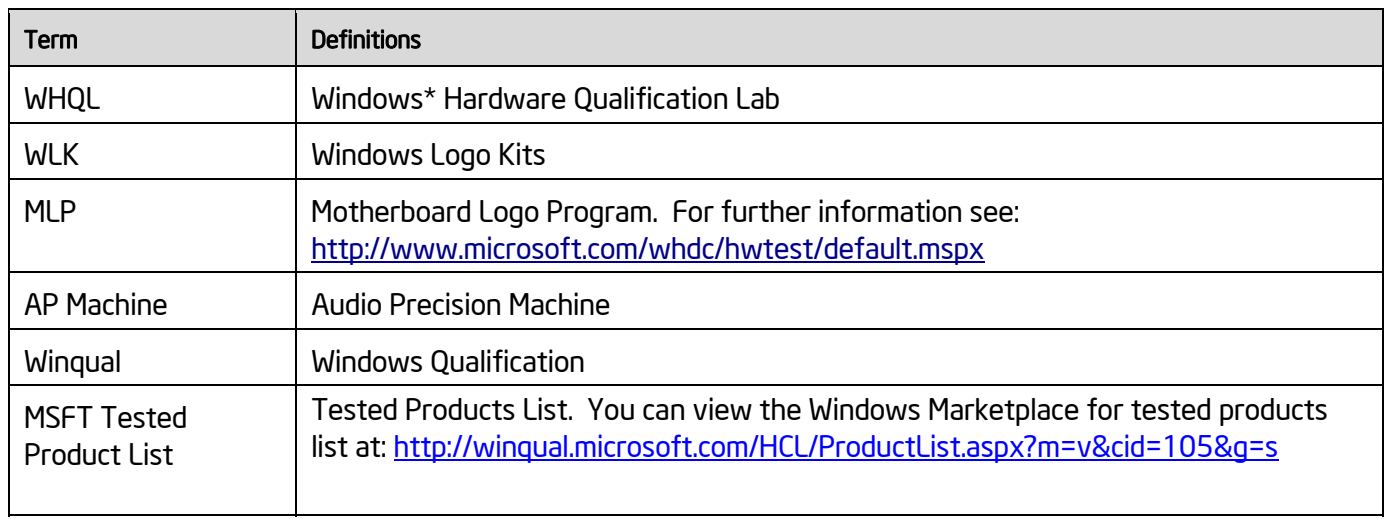

## Desktop Board Configuration

### Desktop Board DG31PR Final Configuration Report: Completion of MLP

Data in this section reflects system configuration at time of MLP submission.

#### Board Information

 $\overline{a}$ 

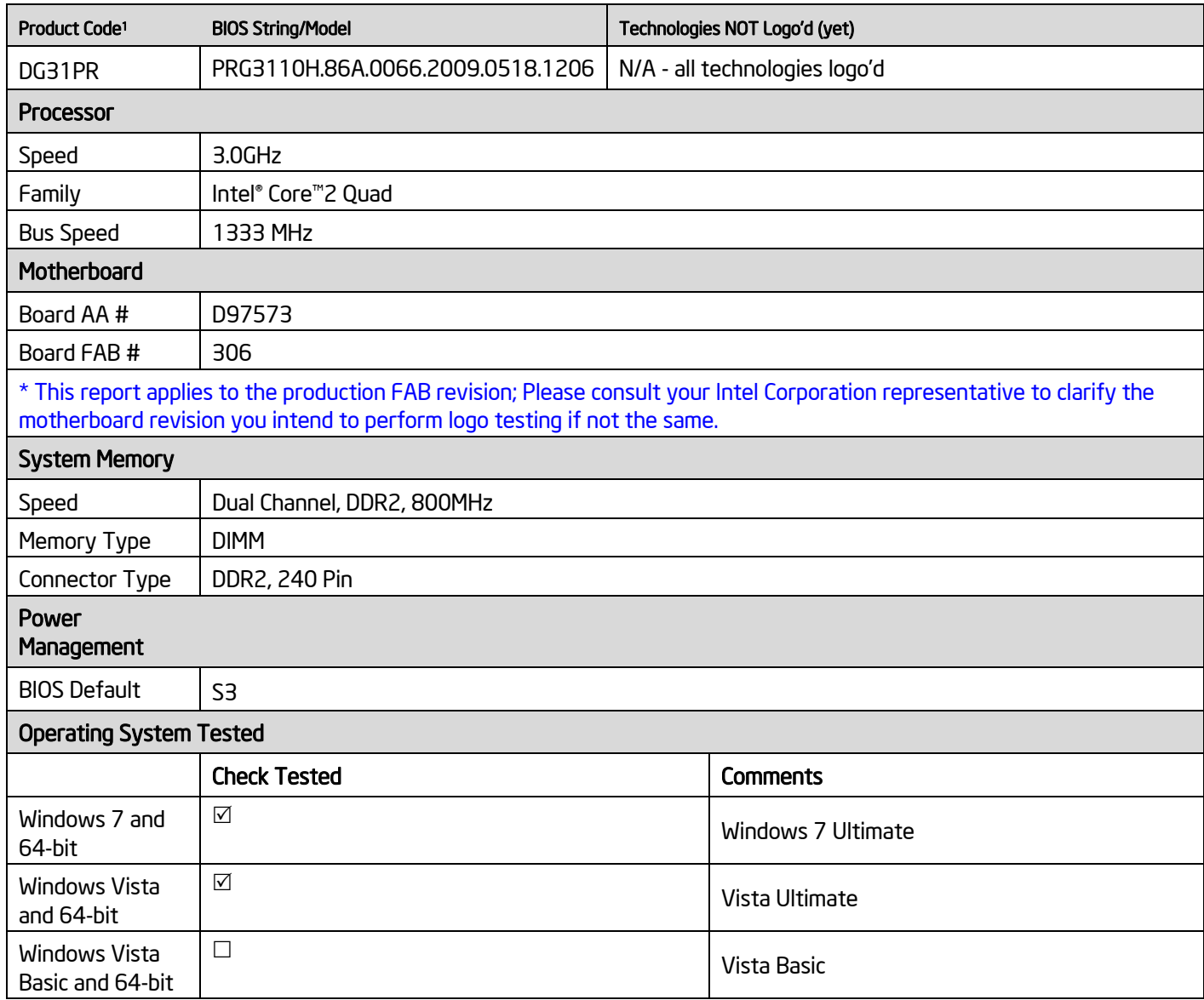

<sup>&</sup>lt;sup>1</sup> These are the product names to enter in the "Submission ID of previously logo'd qualified PC system or server" field during your "System Using a Previously Logo'd Motherboard" submission to Microsoft.

#### Onboard Integrated Devices and Driver for Vista 32-bit and 64-bit

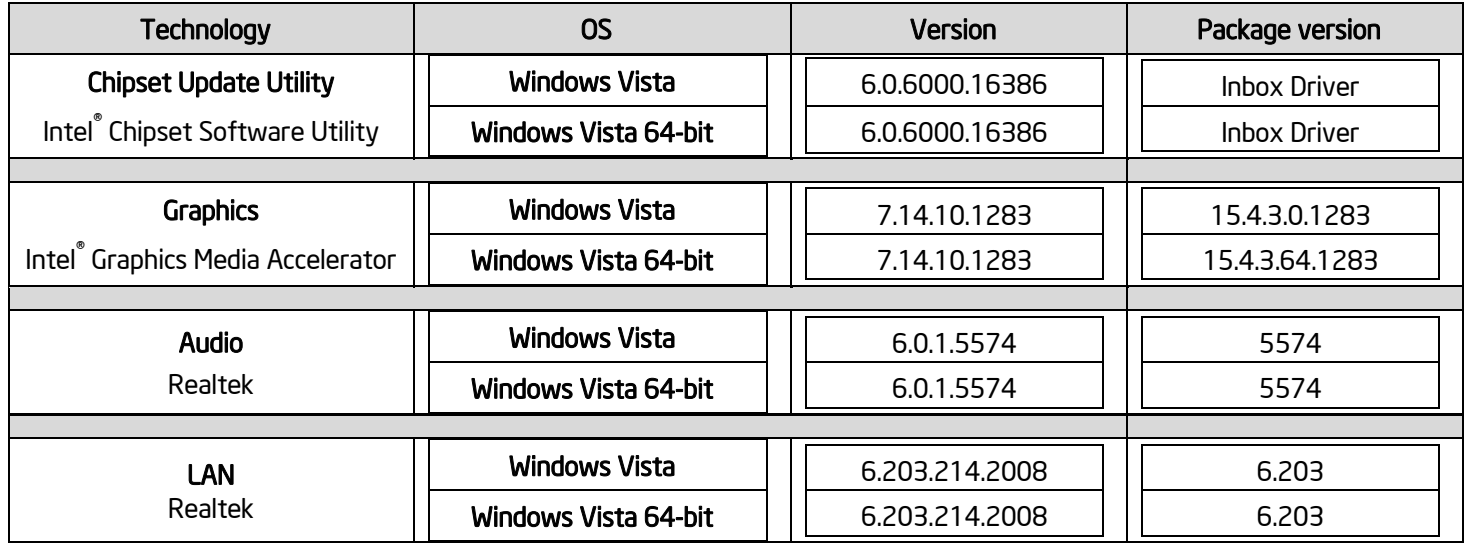

#### Onboard Integrated Devices and Driver for Windows 7 32-bit and 64-bit

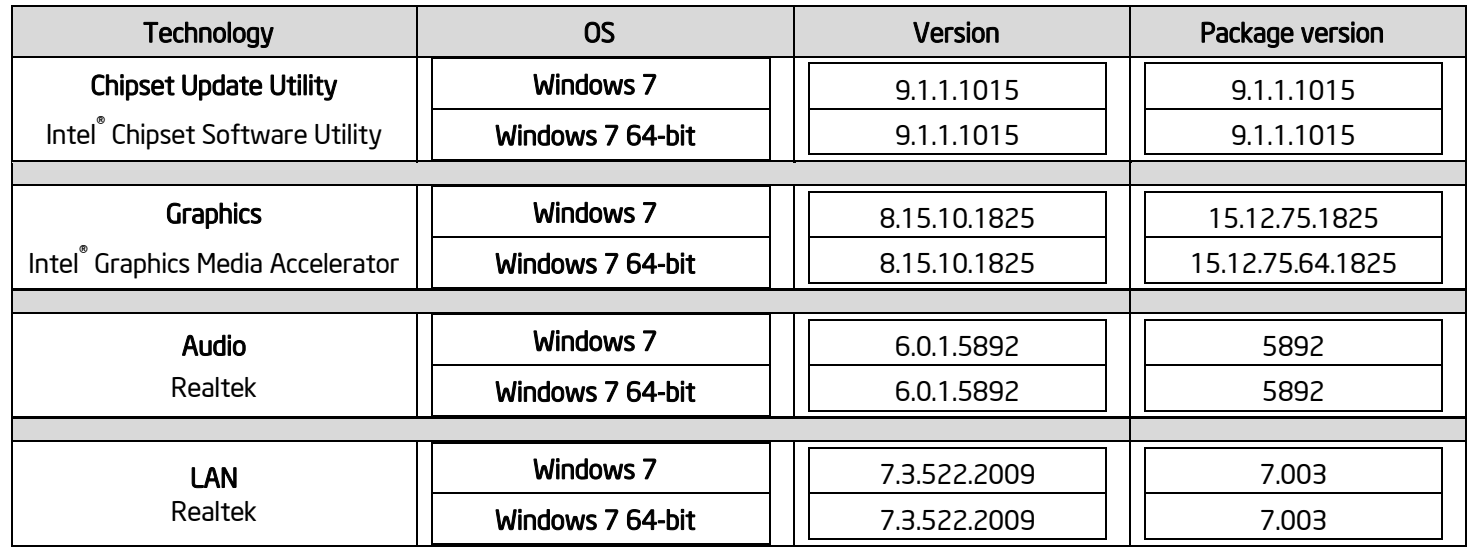

## Windows Logo Kits Used (WLK)

Microsoft website: http://www.microsoft.com/whdc/DevTools/WDK/DTM.mspx

Please check regularly for test kit updates from Microsoft. Please ensure latest filters updated prior to WHQL run.

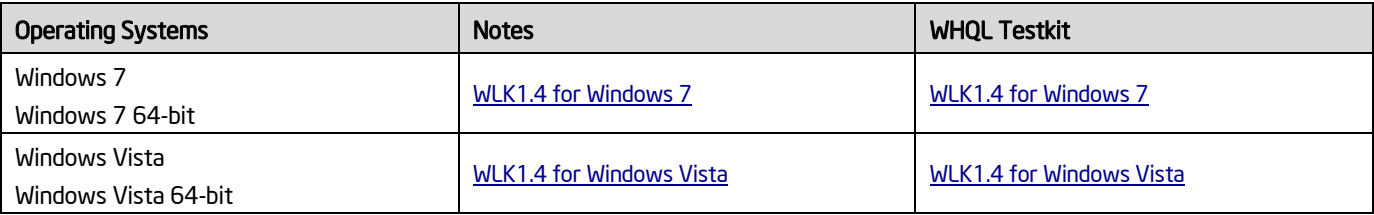

## Errata and Contingencies

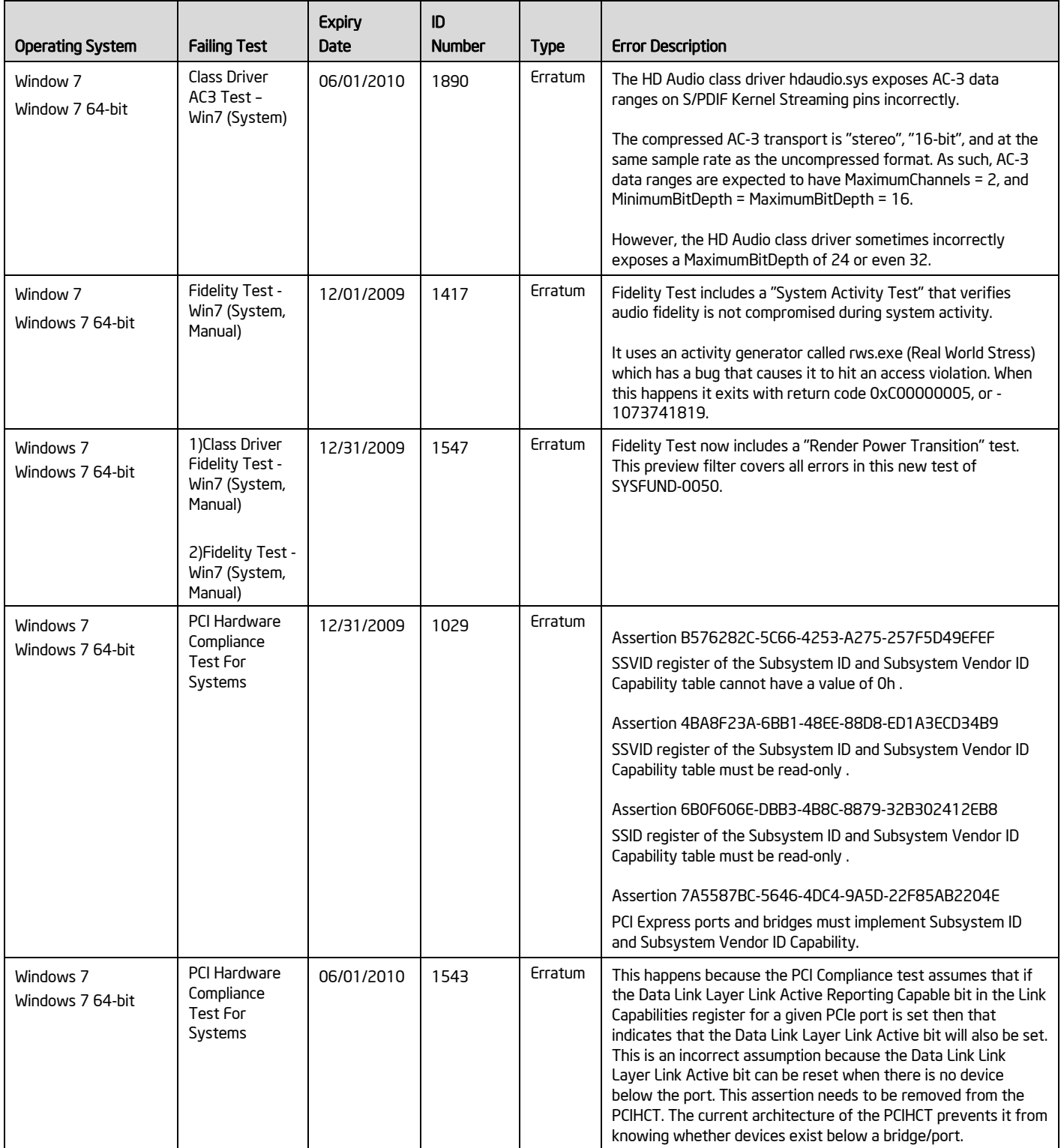

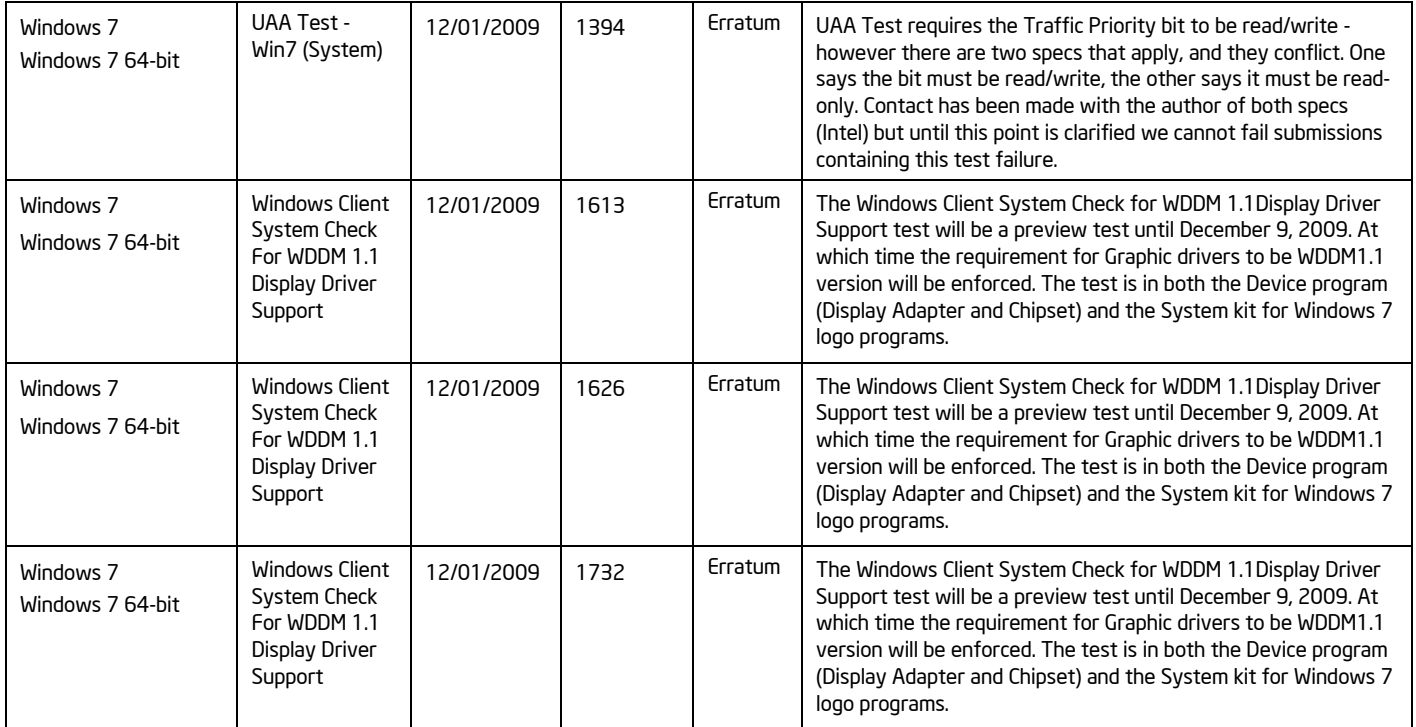

## Test Notes

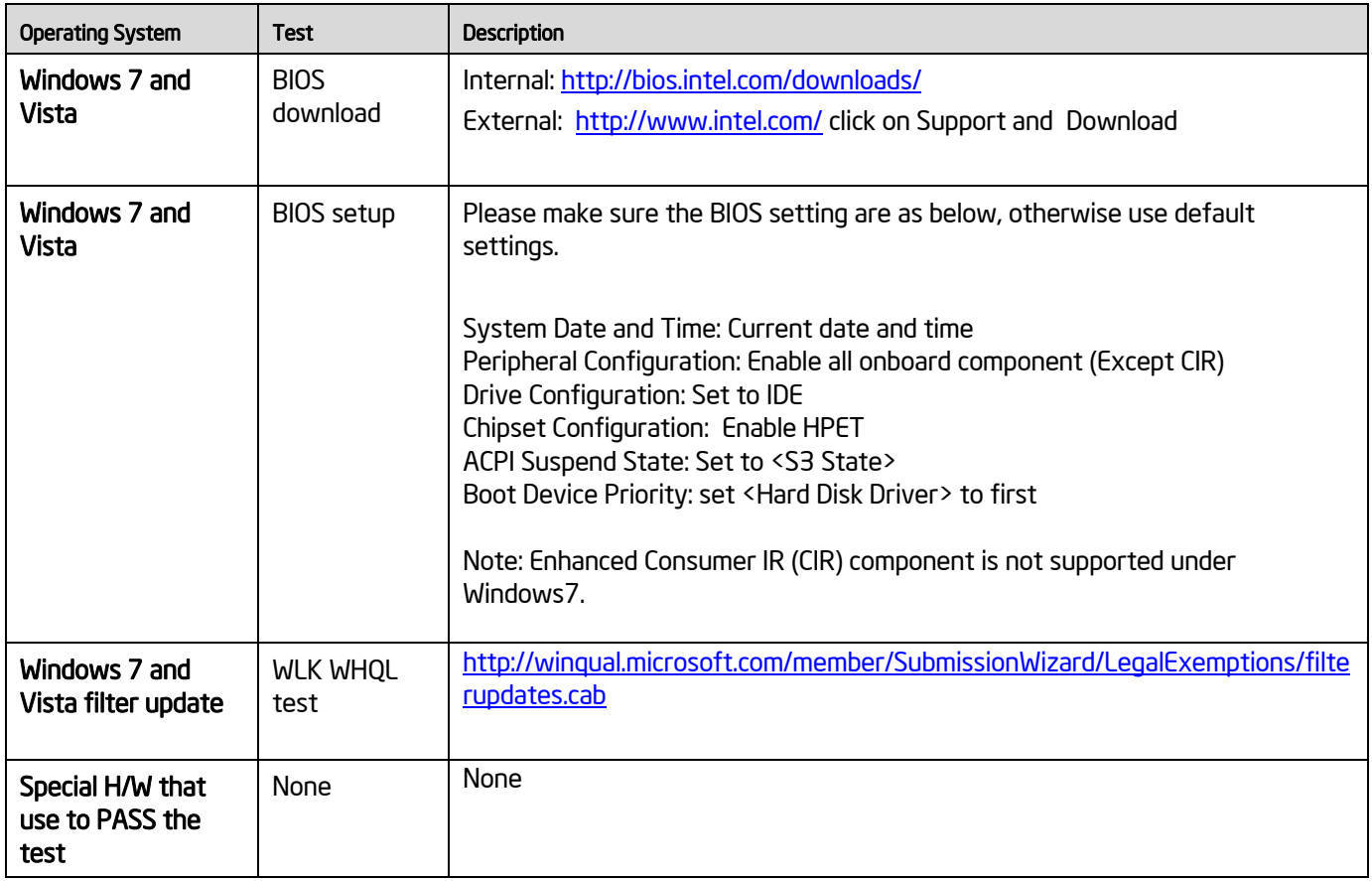